| Hazlett            |                |                  | Lawrence                       | Pontius             |        | Ouimet     |             | Bailey              |                              |
|--------------------|----------------|------------------|--------------------------------|---------------------|--------|------------|-------------|---------------------|------------------------------|
| Project            |                |                  | Project                        | State               |        | project    |             | site                | Table=PedDes                 |
| Province           |                |                  | Site Name                      | Plot                |        | nolab      |             | state               | Table=PedDes                 |
| ite Name           |                |                  | Original Site Abrev.           | Lat                 |        | year       |             | pedon               | Table=PedDes                 |
| legion             |                |                  | Additional Site Abrev.         | Long                |        | parc       |             | ddate               | Table=PedDes                 |
| District           |                |                  | State                          | Horizon Designation |        | rep        |             | lat                 | Table=PedDes                 |
| Township           |                |                  | Collection Date                | Soil Al             | NH4OAc | rep2       |             | long                | Table=PedDes                 |
| GPS Coord. U       | TM NAD83       |                  | Field Code                     | Soil Ca             | NH4OAc | horizon    |             | elev                | Table=PedDes                 |
| Plot               | 11101000       |                  | Orig Analysis Lab/Supervisor   | Soil K              | NH40Ac | Carbon     | g/kg        | pmat                | Table=PedDes                 |
| Station            |                |                  | Orig Analysis date             | Soil Mg             | NH4OAc | pH         | 97.19       | fmn                 | Table=PedDes                 |
| Horizon            |                |                  | Orig Lab Code                  | Soil Mn             | NH4OAc | pHCacl2    |             | lith                | Table=PedDes                 |
| Collection Date    | e              |                  | Reanalysis Lab/Supervisor      | Soil P              | NH4OAc | К          | ppm         | stony               | Table=PedDes                 |
| ab ID              |                |                  | Reanalysis Date                | Organic Matter      | LOI    | Ca         | ppm         | phys                | Table=PedDes                 |
| Analysis Date      |                |                  | Reanalysis Lab Code            | Soil C              | CHN    | Mg         | ppm         | slope               | Table=PedDes                 |
| ,                  | pН             |                  | Watershed Name                 | Soil N              | CHN    | Mn         | ppm         | aspect              | Table=PedDes                 |
|                    | pH             |                  | Latitude (degreeminsec NAD83)  | pH                  | CaCO2  | AI         | ppm         | · ·                 | Table=PedDes                 |
|                    |                | Fuch an analytic |                                | рп                  | CaCUZ  | Fe         |             | veg                 |                              |
| cmolckg            | K              | Exchangeable     | Longitude (degreeminsec NAD83) |                     |        |            | ppm         | dclass<br>code      | Table=PedDes<br>Table=ElemCo |
| molckg             | Ca             | Exchangeable     | Distance from reference point  |                     |        | Na         | ppm         | Al                  | Table=ElemCo                 |
|                    | Mg             | Exchangeable     | Bearing from reference point   |                     |        | S          | ppm         | Ca                  | Table=ElemCo                 |
| cmolckg            | Fe             | Exchangeable     | Plot or Transect Code          |                     |        | Nt         | g/kg        | Fe                  | Table=ElemCo                 |
| molckg             | Cu<br>Mn       | Exchangeable     | Pit #                          |                     |        | Pt         | g/kg        | не<br>К             | Table=ElemCo                 |
| cmolckg<br>cmolcka | Mn<br>Zn       | Exchangeable     | Horizon                        |                     |        | Kt<br>Cat  | g/kg        | Mg                  | Table=ElemCo                 |
|                    |                | Exchangeable     | Sampling Depth                 |                     |        |            | g/kg        | Mn                  | Table=ElemCo                 |
|                    | AI<br>Na       | Exchangeable     | SITE ID                        |                     |        | Mgt        | g/kg        |                     |                              |
|                    | Na<br>CEC      | Exchangeable     | Ca (cmolesc/kg)                |                     |        | Mnt        | g/kg        | Na                  | Table=ElemCo                 |
|                    |                |                  | Mg (cmolesc/kg)                |                     |        | Alt<br>Fet | g/kg        | Sr                  | Table=ElemCo<br>Table=ElemCo |
|                    | Base Saturatio |                  | Na (cmolesc/kg)                |                     |        |            | g/kg        | Ti                  | Table=ElemCo                 |
| g/kg               | P              | Total            | K (cmolesc/kg)                 |                     |        | Znt        | g/kg        | Code                |                              |
| g/kg               | K              | Total            | % WT LOSS ON IGNITION          |                     |        | Nat        | g/kg        | DH-water            | Table=Chem                   |
| g/kg               | Ca             | Total            | % NITROGEN                     |                     |        | Humidity   | %           | P                   | Table=Chem                   |
|                    | Mg             | Total            | % CARBON                       |                     |        | CNratio    |             | pH-CaCl2<br>OM      | Table=Chem                   |
|                    | Fe             | Total            | pH 0.01 CaCl2                  |                     |        | Kexch      | cmol/kg dry |                     | Table=Chem                   |
| g/kg               | Cu             | Total            | AI (cmolesc/kg)                |                     |        | Caexch     | cmol/kg dry | NH4CI Ca            | Table=Chem                   |
| g/kg               | Mn             | Total            | H (cmolesc/kg)                 |                     |        | Mgexch     | cmol/kg dry | NH4CI Mg            | Table=Chem                   |
| g/kg               | Zn             | Total            |                                |                     |        | Alexch     | cmol/kg dry | NH4CI Na            | Table=Chem                   |
| g/kg               | AI             | Total            |                                |                     |        | H Alexch   | cmol/kg dry | NH4CI K<br>NH4CI AI | Table=Chem                   |
| g/kg               | Na             | Total            |                                |                     |        | CEC        | cmol/kg dry |                     | Table=Chem                   |
| j/kg               | S              | Total            |                                |                     |        | Weight     | g dry       | NH4CI Mn            | Table=Chem                   |
|                    | N              |                  |                                |                     |        | FFStock    | kg/m2       | KCI acid            | Table=Chem                   |
| l/kg               | C LOI          |                  |                                |                     |        |            |             | KCI AI              | Table=Chem                   |
| /kg                | C Combustion   |                  |                                |                     |        |            |             | NH4OAc Ca           | Table=Chem                   |
| ppm                | Р              | Extractable      |                                |                     |        |            |             | NH4OAc Mg           | Table=Chem                   |
|                    |                |                  |                                |                     |        |            |             | NH4OAc Na           | Table=Chem                   |
|                    |                |                  |                                |                     |        |            |             | NH4OAc K            | Table=Chem                   |
|                    |                |                  |                                |                     |        |            |             | NH4OAc Al           | Table=Chem                   |
|                    |                |                  |                                |                     |        |            |             | NH4OAc Mn           | Table=Chem                   |
|                    |                |                  |                                |                     |        |            |             | NH40Ac P            | Table=Chem                   |

Finding common data in NESMC datasets.....

| Pontius | Bailey | Hazlett | Lawrence             |    |  |
|---------|--------|---------|----------------------|----|--|
| A       | A      | Oe      | Oa Entire or mid10cm |    |  |
| AE      | Ab     | A       | Oe Entire or mid10cm | B1 |  |
| В       | AE     | В       | B Entire or mid10cm  | B2 |  |
| B/C     | В      |         |                      |    |  |
| BC      | BC     |         |                      |    |  |
| BE      | BE     |         |                      |    |  |
| Bg      | Bg     |         |                      |    |  |
| Bh      | Bgx    |         |                      |    |  |
| Bh1     | Bh     |         |                      |    |  |
| Bh2     | Bhs    |         |                      |    |  |
| Bhs     | Bs     |         |                      |    |  |
| Bs      | Bsb    |         |                      |    |  |
| Bs1     | Bt     |         |                      |    |  |
| Bs2     | Btx    |         |                      |    |  |
| Bs3     | Bw     |         |                      |    |  |
| Bsm     | Bwb    |         |                      |    |  |
| Bw      | Bx     |         |                      |    |  |
| Bwl     | С      |         |                      |    |  |
| Bw2     | Cd     |         |                      |    |  |
| Bw3     | Cr     |         |                      |    |  |
| С       | E      |         |                      |    |  |
| Cd      | Eb     |         |                      |    |  |
| Cr      | L      |         |                      |    |  |
| E       | Oa     |         |                      |    |  |
| E1      | Oe     |         |                      |    |  |
| E2      | Oi     |         |                      |    |  |
| Ebhs    | 01     |         |                      |    |  |
| Oa      |        |         |                      |    |  |
| Oal     |        |         |                      |    |  |
| Oa2     |        |         |                      |    |  |
| Oe      |        |         |                      |    |  |
|         |        |         |                      |    |  |

Differences in soil horizon characterization. Is there additional detail on sample depth for these datasets? Bailey is the only dataset with depth in the current set of files.

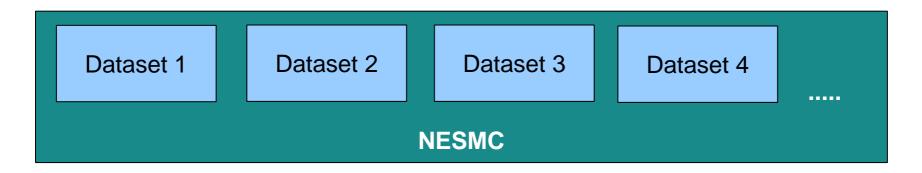

Two approaches to combining data...

1. Find a common database format that captures all of the information in the different studies.

- Everyone has a different set of information that they track about their samples.

- A common one-size-fits-all database could miss some of the information, or become so large and all-encompassing that it might get a bit out of control.

- Scott pared down his database to what we thought might be a set of common variables, but once we started merging data together, it was obvious that there were additional bits of information that were important to the different studies.

- We can do this, but it will require more work on the part of contributors to agree on common variables, and to conform to a fixed format .

# 2. Develop a filter for each dataset that captures the variables of interest for data synthesis efforts

- Result would be a common format csv file extracted from each dataset.
- Reasonable approach for a limited number of datasets.
- All critical information is not captured in this common format.

## Regardless of the approach taken to combine these data, we should discuss Metadata.....

What format do contributors use for metadata? Plain text documentation? xml/eml based metadata (FGDC or other?) If xml, how do you generate your content?

US vs Canadian standards?

LTER has developed some spreadsheet metadata entry forms that can then be converted to standard xml.

The advantage of using xml-based metadata is that the metadata can be contributed to a centralized clearinghouse to aid in data discover. No actual data would be included, but the metadata allow someone searching for soil data in this geographic region (or matching some other query term), to become aware of the existence of these data, and would provide them with dataset contact information.

### Nested Database Design

### <u>Site</u> Site Name Site Abreviation

Town County State Owner

#### Pedon Site Name Pedon Number Slope Aspect Elevation Latitude Longitude Drainage Class Depth to Bedrock Thickness of Solum Taxonomy Sampling Date

. . . .

Sample Site Name Pedon Number Horizon Top Depth Bottom Depth pH Exchangeable calcium Total calcium

• • •

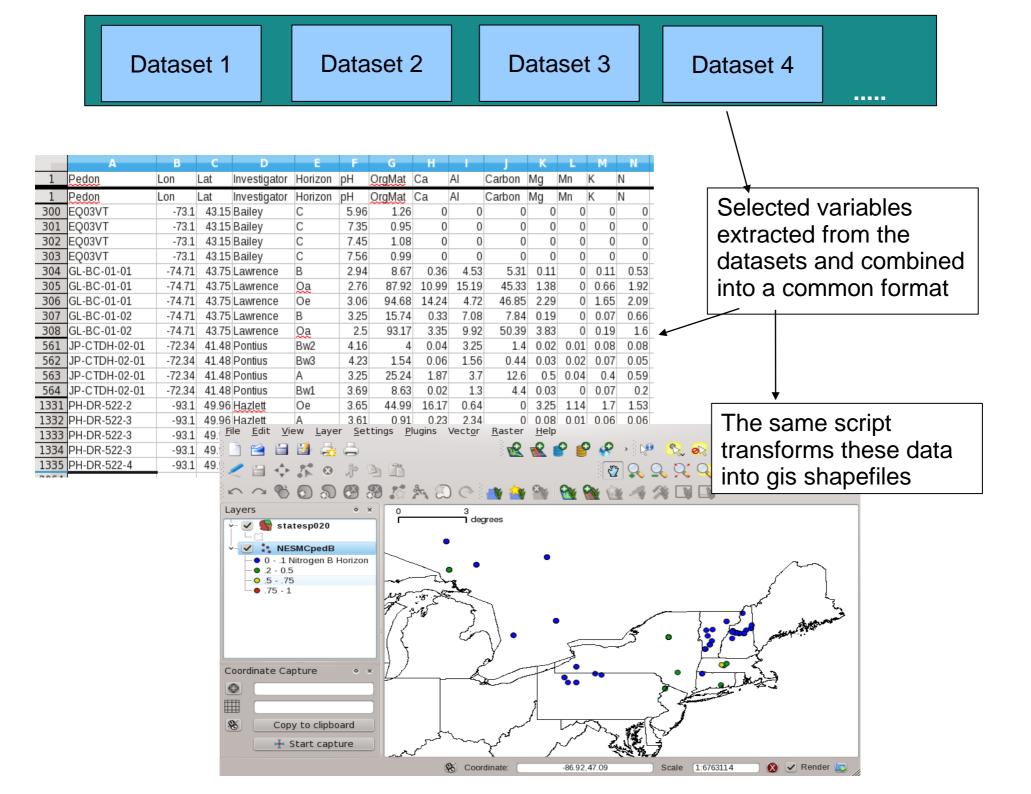

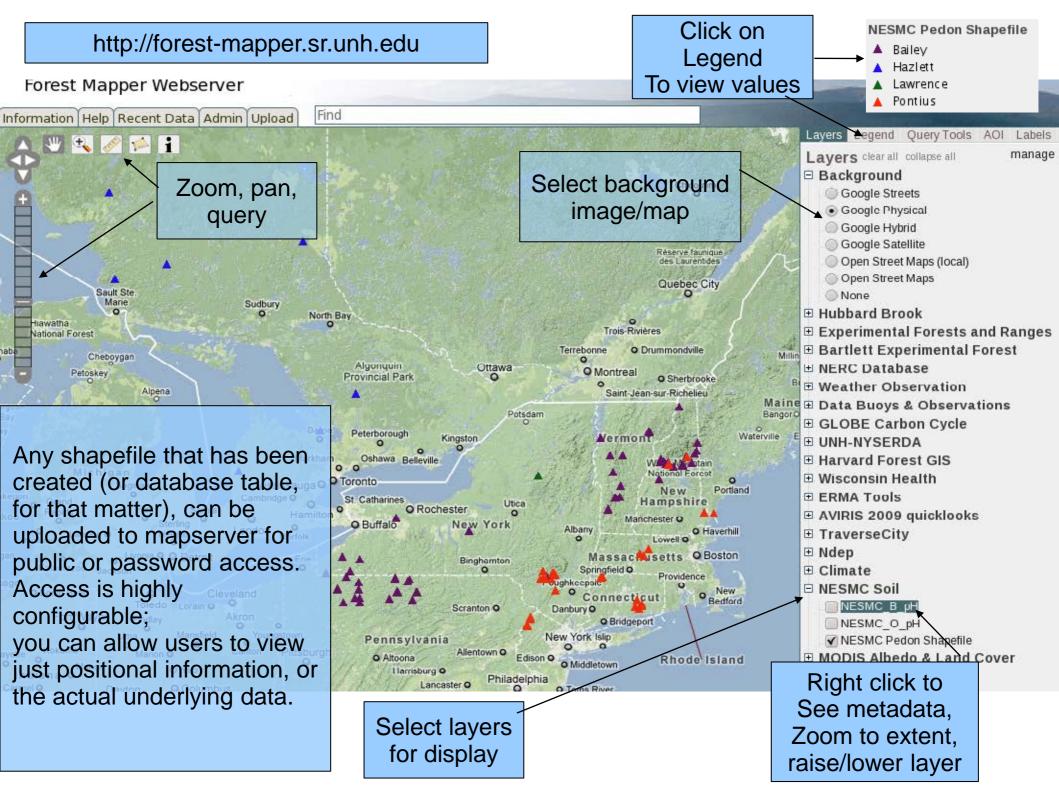

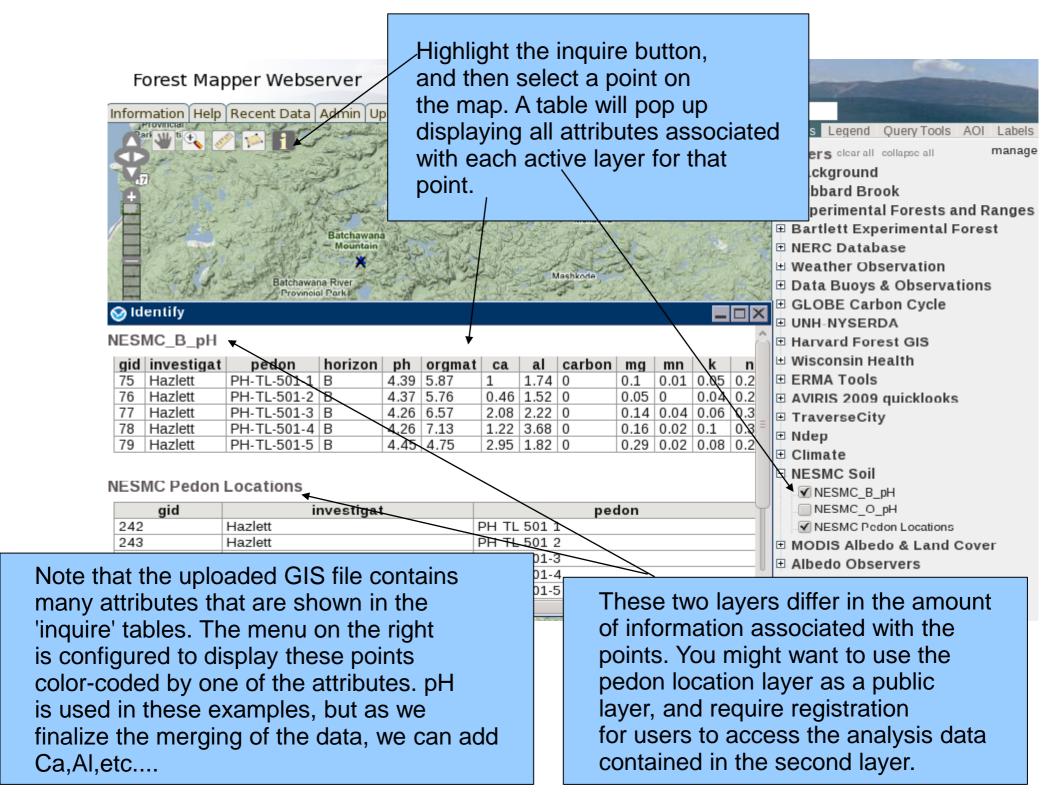